## Package 'zlibbioc'

April 11, 2023

Type Package

Title An R packaged zlib-1.2.5

Version 1.44.0

Author Martin Morgan

Maintainer Bioconductor Package Maintainer <maintainer@bioconductor.org>

Description This package uses the source code of zlib-1.2.5 to create libraries for systems that do not have these available via other means (most Linux and Mac users should have system-level access to zlib, and no direct need for this package). See the vignette for instructions on use.

biocViews Infrastructure

URL <https://bioconductor.org/packages/zlibbioc>

BugReports <https://github.com/Bioconductor/zlibbioc/issues>

License Artistic-2.0 + file LICENSE

LazyLoad yes

git\_url https://git.bioconductor.org/packages/zlibbioc

git\_branch RELEASE\_3\_16

git\_last\_commit d39f0b0

git\_last\_commit\_date 2022-11-01

Date/Publication 2023-04-10

## R topics documented:

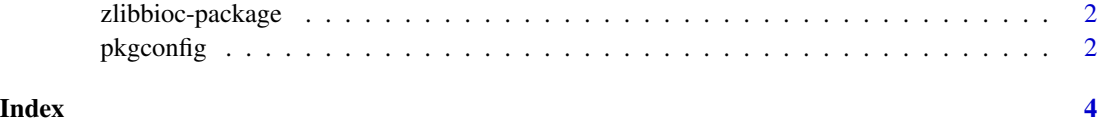

<span id="page-1-0"></span>zlibbioc-package *An R packaged zlib-1.2.5*

#### Description

This package is interesting to package developers only, and uses the source code of zlib-1.2.5 to create libraries for systems that do not have these available via other means (most Linux and Mac users should have system-level access to zlib, and no direct need for this package). See the vignette for instructions on use.

#### Details

Instructions for use are in the vignette, available with browseVignettes(package="zlibbioc")

#### Author(s)

Author: Martin Morgan

Maintainer: Biocore Team c/o BioC user list <br/> <br/>bioconductor@stat.math.ethz.ch>

#### References

<http://zlib.net/>

#### Examples

packageDescription('zlibbioc')

pkgconfig *Retrieve configuration values for PKG\_CFLAGS and PKG\_LIBS.*

#### Description

Use pkgconfig to retrieve PKG\_CFLAGS and PKG\_LIBS configuration values to be used in Makevars files. See browseVignettes(package="zlibbioc").

#### Usage

```
pkgconfig(opt=c("PKG_CFLAGS", "PKG_LIBS_static", "PKG_LIBS_shared"))
```
#### Arguments

opt A character(1), selected from the values in the default parameter values.

#### Value

NULL; a side effect is that the configuration string is printed to stdout

#### pkgconfig 3

#### Author(s)

Martin Morgan <mtmorgan@fhcrc.org>.

### Examples

## Not run: browseVignettes(package="zlibbioc")

```
pkgconfig("PKG_CFLAGS")
pkgconfig("PKG_LIBS_static")
```
# <span id="page-3-0"></span>Index

∗ manip pkgconfig, [2](#page-1-0) ∗ package zlibbioc-package, [2](#page-1-0)

pkgconfig, [2](#page-1-0)

zlibbioc *(*zlibbioc-package*)*, [2](#page-1-0) zlibbioc-package, [2](#page-1-0)